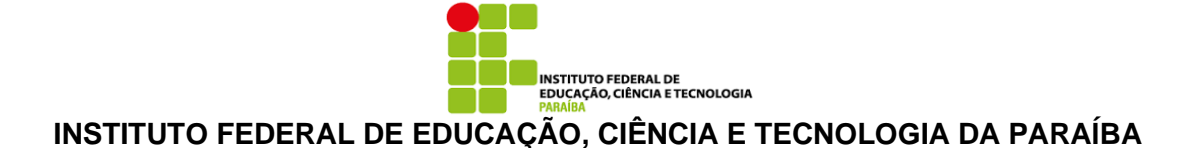

# **Curso de formação em acessibilidade ao Material Didático em ambientes virtuais de aprendizagem**

O Curso Sobre Acessibilidade Visual de Materiais Didáticos em Ambientes Virtuais de Aprendizagem se insere no conjunto de ações do Programa de Formação Continuada de professores, desenvolvido com sucesso no edital Interconecta de 2020, e seu objeto principal é a abordagem do uso pedagógico dos recursos de tecnologia assistiva combinados com as tecnologias digitais da informação e comunicação como estratégia para a promoção de acessibilidade das pessoas com deficiência visual à educação inclusiva. Foi pensado inicialmente para ser disponibilizado na plataforma Moodle e ofertado integralmente na modalidade EAD a docentes e técnicos educacionais do IFPB – campus João Pessoa, tendo em vista que não somente o IFPB mas a Rede Federal de Ensino, de modo geral, utilizava majoritariamente esse AVA até o início da pandemia de covid-19. Com a adoção do Google Classroom como ambiente que hospedaria as turmas virtuais da instituição a partir de então, optamos por acompanhar a mudança e trabalhar sob uma perspectiva mais abrangente, a fim de que os recursos e ferramentas apresentados durante a formação estivessem melhor adequados à nova realidade pedagógica.

Os dados obtidos com os questionários de sondagem propostos a professores, profissionais do NAPNE e discentes com deficiência visual do campus João Pessoa, apesar da baixa participação docente, evidenciaram diversas lacunas existentes no processo de adaptação e adequação de materiais didáticos virtuais nos AVAs do IFPB, as quais por si só justificariam a necessidade de desenvolvimento e proposição do curso. No entanto, alguns fatores foram determinantes para que pensássemos em destinar a oferta também à comunidade externa, tais como o receio de que o desinteresse manifesto para com o questionário por parte dos professores, somado a uma grande concorrência de cursos com propostas de treinamento para uso das ferramentas virtuais de ensinoaprendizagem, se refletissem em uma baixa adesão ao curso. Além disso, a urgente necessidade da migração das atividades acadêmicas para os ambientes virtuais aproximou professores das redes federal, estaduais e municipais no que concerne às necessidades de

formação para trabalhar com ferramentas pedagógicas digitais, bem como nivelou as barreiras de acesso enfrentadas por discentes PCDV.

Diante do exposto, um curso de livre extensão se configurou como a alternativa mais viável para assegurar maior alcance e participação na formação pretendida, com amparo nos pilares da educação profissional e tecnológica que são o ensino, a pesquisa e a extensão. Assim, em conformidade com as exigências do Programa Institucional de Bolsas de Extensão e Cultura (PROBEXC) e do edital 01 de 11 de março de 2021, de fluxo contínuo para cursos livres de extensão, teríamos que contar com a adesão de pelo menos 01 (uma) instituição parceira, mediante assinatura de carta de anuência, para que o curso pudesse ser validado e certificado pelo IFPB. Dentre as instituições que receberam a proposta de parceria, apenas a Secretaria de Educação do município de João Pessoa aceitou participar, exigindo como contrapartida autorização para inserir o curso em seu itinerário de formação continuada dos profissionais das salas de recursos multifuncionais.

Com o preenchimento do requisito de parceiro social e consequente aprovação em conformidade com o edital, foi possível dimensionar alguns parâmetros dentro daquilo que poderíamos almejar como novo público-alvo do curso. Desse modo, decidimos abrir o curso aos profissionais da educação que atuam nas escolas regulares, no Atendimento Educacional Especializado (AEE), Gestores de Escolas, Estudantes de licenciaturas. Em linhas gerais, educadores que desejem aprimorar a prática pedagógica utilizando e compreendendo o processo de inclusão como ferramenta para a garantia dos indivíduos à educação de qualidade, estabelecendo como pré-requisitos recomendados para cursar: atuar, ter atuado ou estar se preparando para atuar profissionalmente na Educação Básica; ter domínio de navegação na internet; ter um e-mail pessoal ativo sem filtro *antispam*; ter domínio do uso de editores de textos; ter conhecimento elementar de leitura e escrita; noções sobre Educação.

Estabelecemos que as inscrições para o Curso seriam efetuadas via preenchimento do formulário eletrônico a ser divulgado amplamente nas redes sociais. Juntamente com os dados solicitados no ato da inscrição, também acrescentamos uma breve descrição dos propósitos do curso e um pedido de autorização para utilização dos dados informados em pesquisa, deixando os inscritos livres para optarem entre participar do curso e da pesquisa ou apenas do curso.

Com um novo enfoque, o curso de Formação de livre extensão sobre Acessibilidade de Materiais Didáticos em Ambientes Virtuais de Aprendizagem a distância se propôs oportunizar aos profissionais da área de Educação o conhecimento e

familiarização com algumas ferramentas que possibilitam a acessibilidade a conteúdos visuais. Através de uma abordagem interdisciplinar e uma metodologia diferenciada, pretendeu-se viabilizar conhecimentos aos profissionais de educação de leituras, estudos e práticas na área da Educação Inclusiva da PCDV, buscando identificar problemas e propor alternativas às grandes dificuldades enfrentadas pelos educadores que, sem conhecimento necessário, recebem alunos com características específicas sem o devido apoio.

Assim, elencamos como objetivo geral do curso compreender o processo de inclusão como um processo inerente ao trabalho pedagógico. E como objetivos específicos delineamos os seguintes: compreender e conceituar as boas práticas de acessibilidade digital e aspectos da deficiência visual também como fenômeno socialmente construído; refletir acerca das implicações conceituais sobre necessidades educacionais específicas; contextualizar os processos de aprendizagem em ambientes virtuais inclusivos; elaborar materiais didáticos na tentativa de ser um facilitador do aprendizado; instrumentalizar de forma teórica e prática para o trabalho na educação inclusiva.

O concluinte do Curso de Formação de livre extensão deve apresentar um perfil de egresso que o habilite a desempenhar atividades voltadas à capacidade de desempenhar atribuições técnicas pertinentes à produção de materiais didáticos acessíveis; ser um agente impulsionador do desenvolvimento sustentável, integrando formação técnica e humana; atuar de forma ética; compreender os processos de socialização humana em âmbito coletivo e trabalhar em equipe, sem abrir mão de sua criatividade e do espírito de iniciativa e de empreendimento.

O curso foi programado para contemplar uma carga horária de 30h, tendo como data de início 01/06/2021 e término 31/07/2021, distribuídas na seguinte matriz curricular e Cronograma:

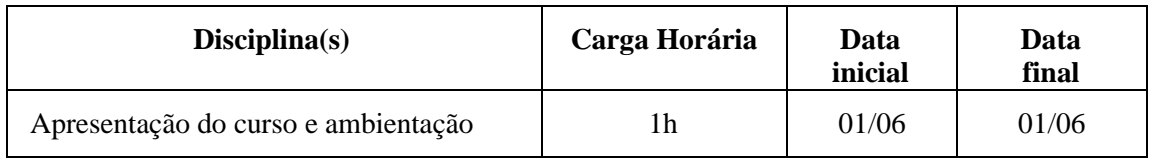

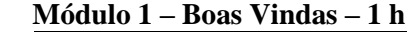

#### **Módulo 2 – Boas práticas de acessibilidade digital - 4h**

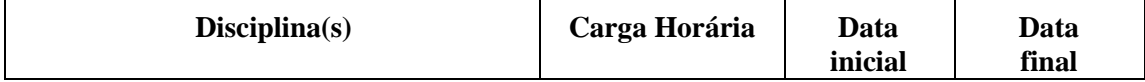

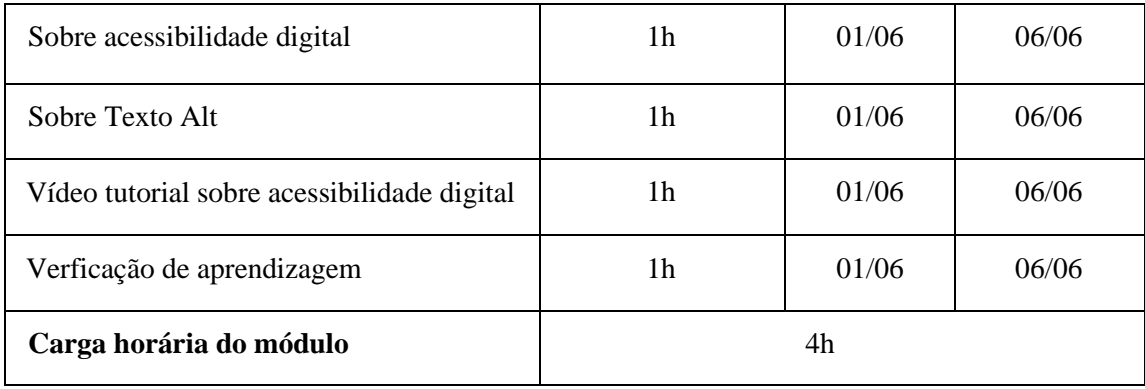

# **Módulo 3 – Audiodescrição - 5h**

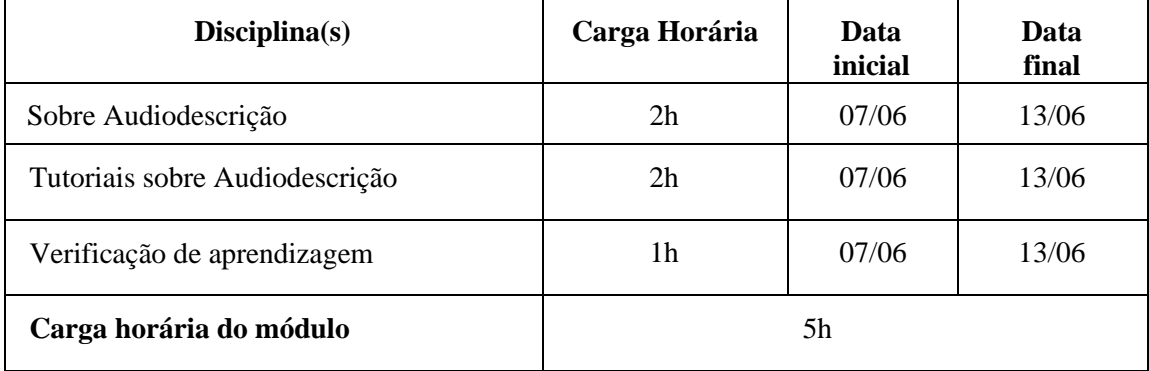

# **Módulo 4 – Edulastic - 5h**

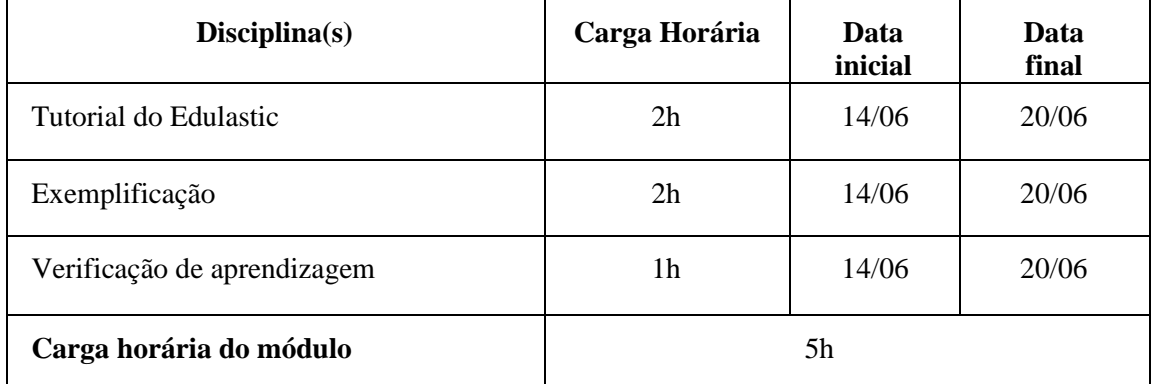

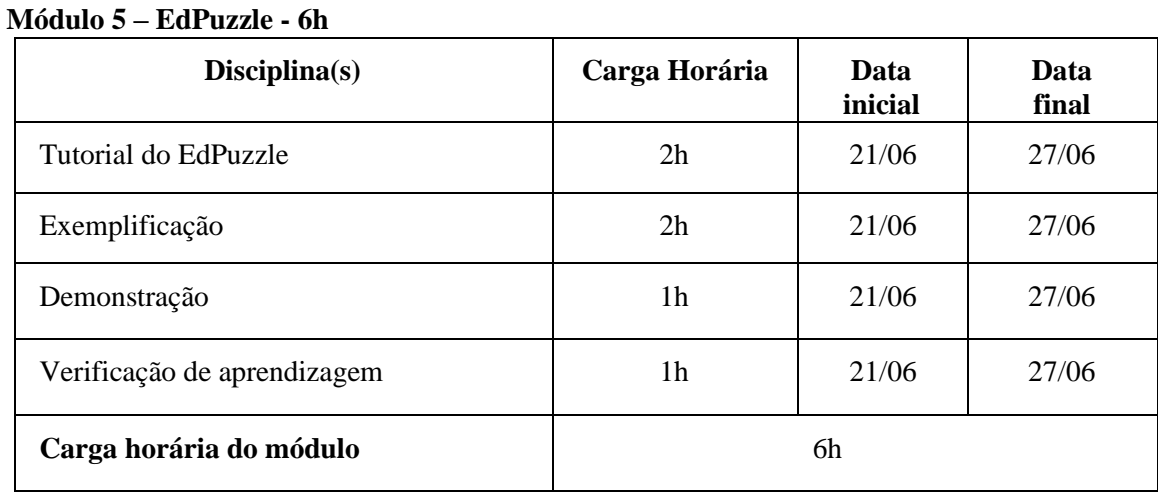

#### **Módulo 6 – H5P - 6h**

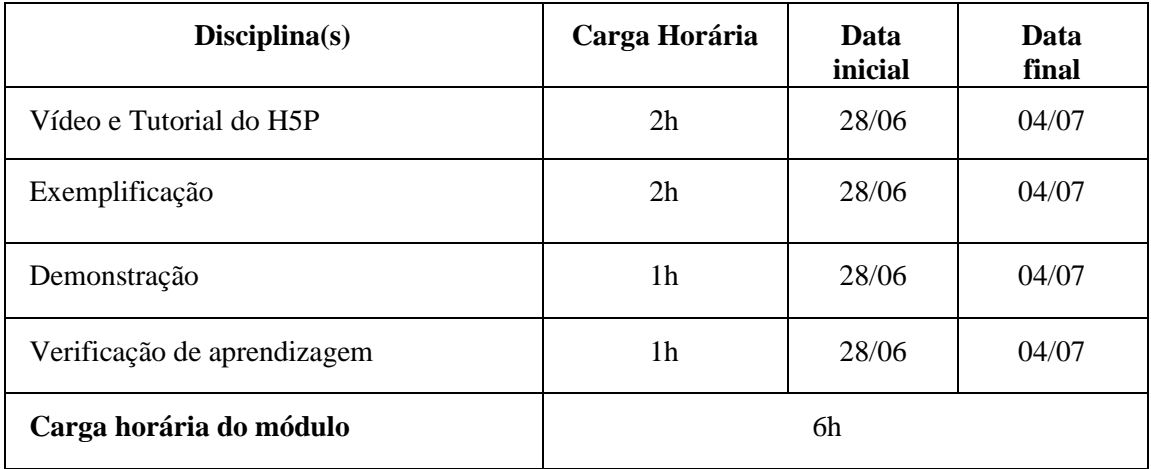

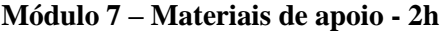

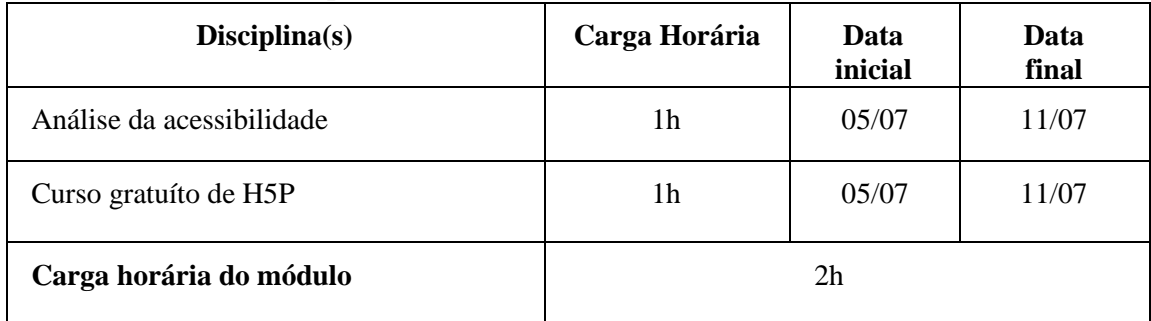

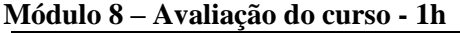

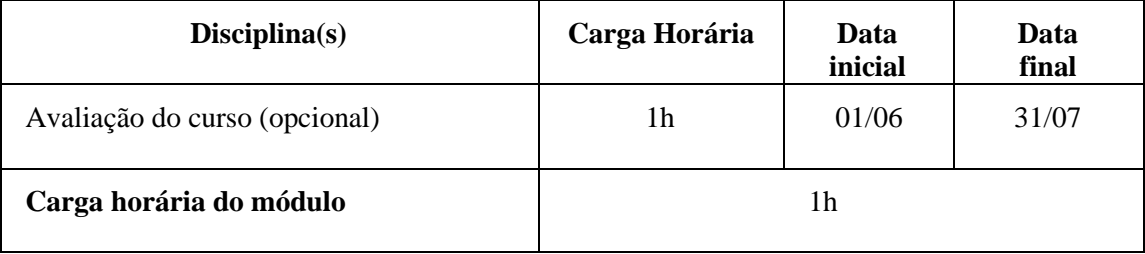

Conforme pode ser visualizado na figura 1 abaixo, o Módulo 1 foi intitulado "Boas Vindas" e contou com carga horária de 1 h. Ficou subdividido em 2 tópicos: o primeiro (1.1), conteve um pequeno texto de apresentação, seguido de 2 arquivos word, um com orientações para usuários de leitores de tela e o outro com o projeto pedagógico do curso; o segundo (1.2), trouxe um vídeo de ambientação ao Google Classroom, demonstrando a estrutura da sala virtual e do curso.

O Módulo 2 – com a temática "Boas práticas de acessibilidade digital", tinha 4h e se estendeu do dia 01/06/2021 a 06/06/2021, abordando como temas principais "acessibilidade digital" (2.1), "texto alt" (2.2) e "Boas práticas de acessibilidade digital" (2.3). Apresentou ainda três tópicos que também fizeram parte da estrutura dos demais

módulos, a saber: formulário de verificação de aprendizagem (2.4), materiais de apoio (2.5) e um fórum para dúvidas e inquietações (2.6).

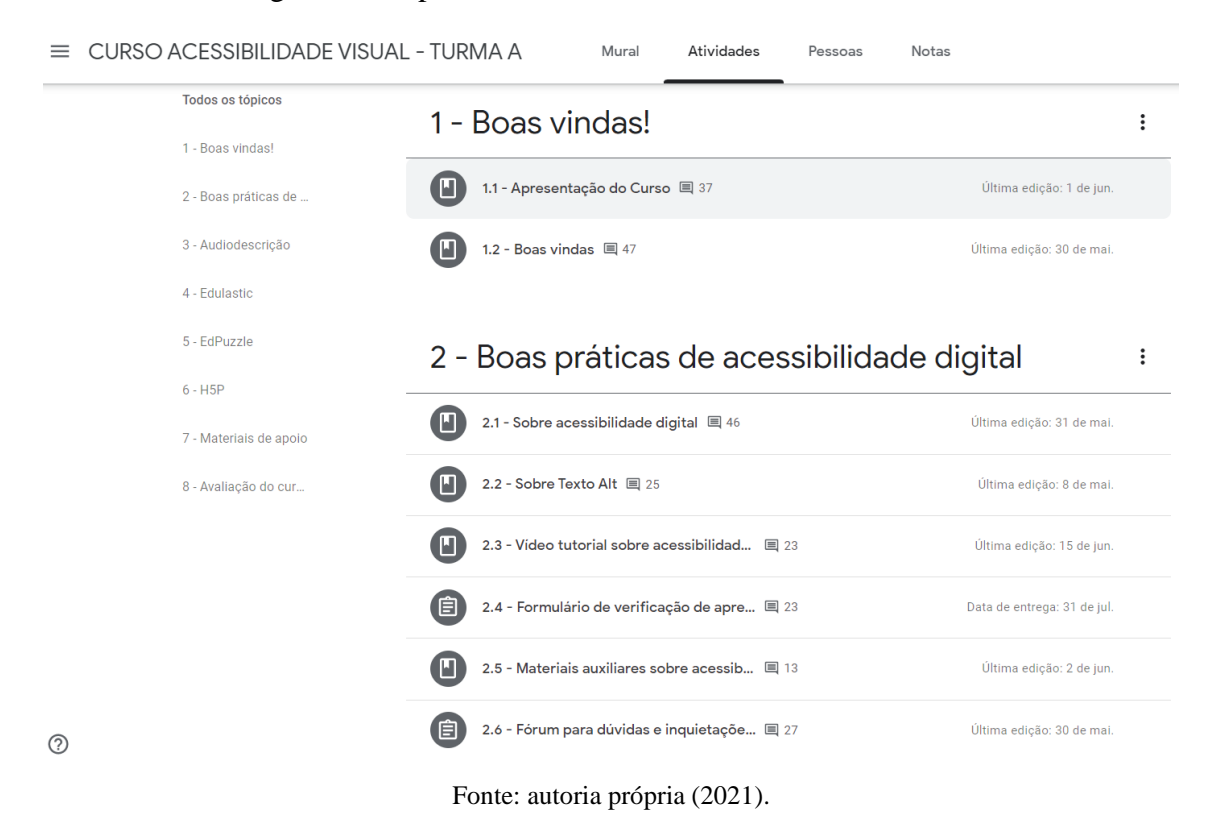

Figura 1 – Captura da tela no Classroom – Módulos 1 e 2

A concepção de acessibilidade digital constante no tópico 2.1 é a que se encontra no site do Modelo de Governo Eletrônico Brasileiro (eMAG), a qual é seguida do link para a referida página onde se encontra um vasto acervo de materiais de consulta como marcos legais, orientações, tutoriais, links para aplicações, cursos e muitos outros materiais.

Sobre Texto Alt (item 2.2), contemplou uma breve definição do recurso, bem como relatou o propósito original da ferramenta e o papel que posteriormente assumiu na promoção de acessibilidade para as PCDV em páginas web. O item trouxe três materiais anexos. O primeiro, uma imagem demonstrativa sobre a aplicação do texto alternativo; o segundo, uma mini cartilha contendo passo a passo para inserção do recurso; o terceiro, link da página do Centro Tecnológico de Acessibilidade (CTA) do Instituto Federal do Rio Grande do Sul (IFRS), sobre boas práticas para descrição de imagens, que trata amplamente do tema.

A seção 2.3 é um vídeo tutorial sobre acessibilidade digital baseado no guia "Dicas de acessibilidade na EaD", do CTA/IFRS, que ensina como tornar acessíveis elementos como tópicos, fontes, contraste de cores, webconferências, inserir adequadamente janela de Libras e realizar conversão de imagens contendo caracteres para o formato de texto editável. Para prática do que foi apresentado no vídeo referente ao uso de contrastes apropriados para discentes com baixa visão, foi disponibilizado o link da plataforma *Web Accessibility In Mind* (WEBAIM).

A seção de materiais auxiliares 2.5 contém dois materiais produzidos pelo CTA/IFRS que foram fundamentais para a proposta do curso. O guia "Dicas de Acessibilidade na EAD", que trabalha orientações gerais básicas para as salas de aula e os materiais didáticos virtuais, em uma perspectiva síncrona e assíncrona, pensando-se em variadas especificidades de estudantes com deficiências sensoriais, cognitivas, etc. Esse material serviu de referência para o vídeo tutorial da seção 2.3.

O outro material é o livro "Manual de Acessibilidade em Documentos Digitais", que abrange a definição dos diversos tipos de deficiência associadas aos respectivos recursos de Tecnologia Assistiva existentes para acesso aos ambientes virtuais, bem como uma listagem das barreiras de acesso enfrentadas por cada grupo em tais ambientes, culminando com uma série de instruções para tornar acessíveis documentos digitais dos mais variados formatos.

Em que pese o fato de o curso proposto ter trabalhado principalmente com questões de acessibilidade voltadas para o público com deficiência visual, tendo que abordar apenas conceitos como cegueira, baixa visão, leitores de tela e outros relacionados a esse universo constantes no manual, disponibilizar esses materiais do CTA na íntegra cumpriu o propósito de divulgar e direcionar professores e demais profissionais da educação para o trabalho em acessibilidade desenvolvido por pesquisadores da Rede Federal de Ensino e que, em grande medida, é desconhecido ou pouco praticado pela maior parte das instituições da própria RFEPCT.

O módulo 3 (figura 2) teve 5h de duração e estava direcionado aos dias 07/06/2021 a 13/06/2021. Se destinou a trabalhar o tema da audiodescrição, partindo de uma breve definição textual no item 3.1 e transitando pelas questões pertinentes às diferenças entre a audiodescrição convencional e a que se aplica ao contexto didático, apresentadas em dois vídeos na seção 3.2. Essa temática é transversal dentro da formação, já que as ferramentas apresentadas nos módulos subsequentes se apropriam das técnicas da AD e da ADD como recursos que possibilitam o acesso via leitores de tela a conteúdos imagéticos estáticos e dinâmicos. Foram abordadas as diferentes etapas do processo de roteirização da ADD para demonstrar que esta não é uma ação simplória e que demanda estudo e práticas específicas, exigindo conhecimento das condições reais do discente e apropriação de determinados recursos. A seção de materiais auxiliares sobre audiodescrição, 3.4, trouxe duas cartilhas correspondentes aos vídeos e o artigo "AUDIODESCRIÇÃO DE IMAGENS ESTÁTICAS: ORIENTAÇÕES PARA PROFESSORES EM TEMPO DE PANDEMIA", preparado pela professora Lívia Motta.

## Figura 2 – Captura da tela no Classroom – Módulo 3

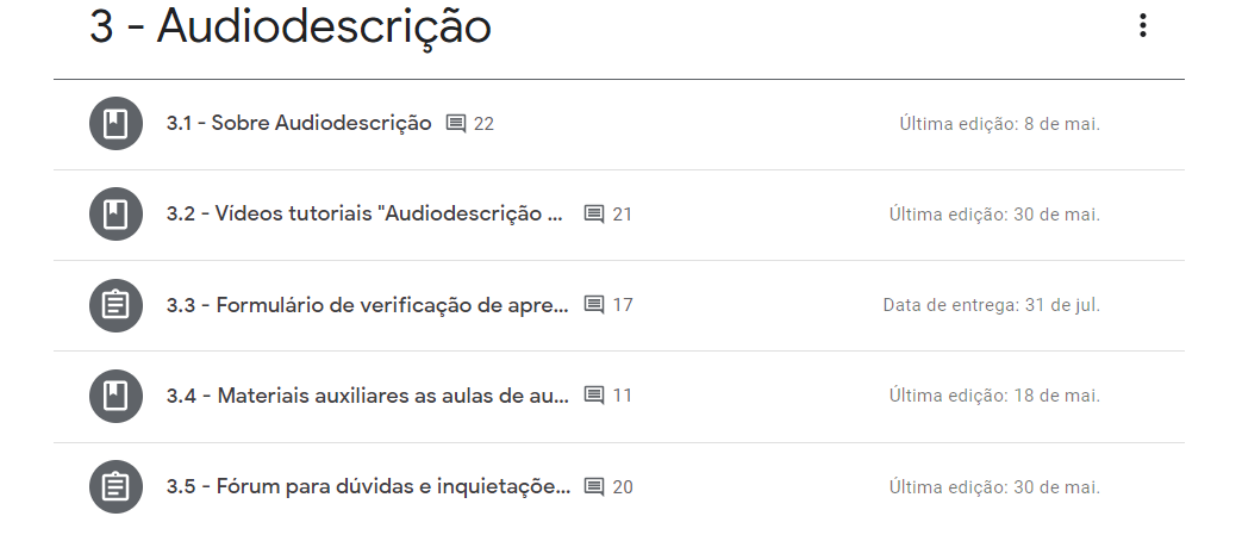

Fonte: autoria própria (2021).

O módulo 4 – Edulastic (figura 3), 5h, 14/06/2021 a 20/06/2021, trabalhou essa ferramenta parceira oficial da Google, dotada de diversas funções educacionais. Para os fins do curso, além do que pode proporcionar dentro do Classroom, a aplicação também funcionou como uma alternativa para descrever imagens em ambientes que ainda não possibilitam a descrição, sendo, nesses casos, um importante aliado.

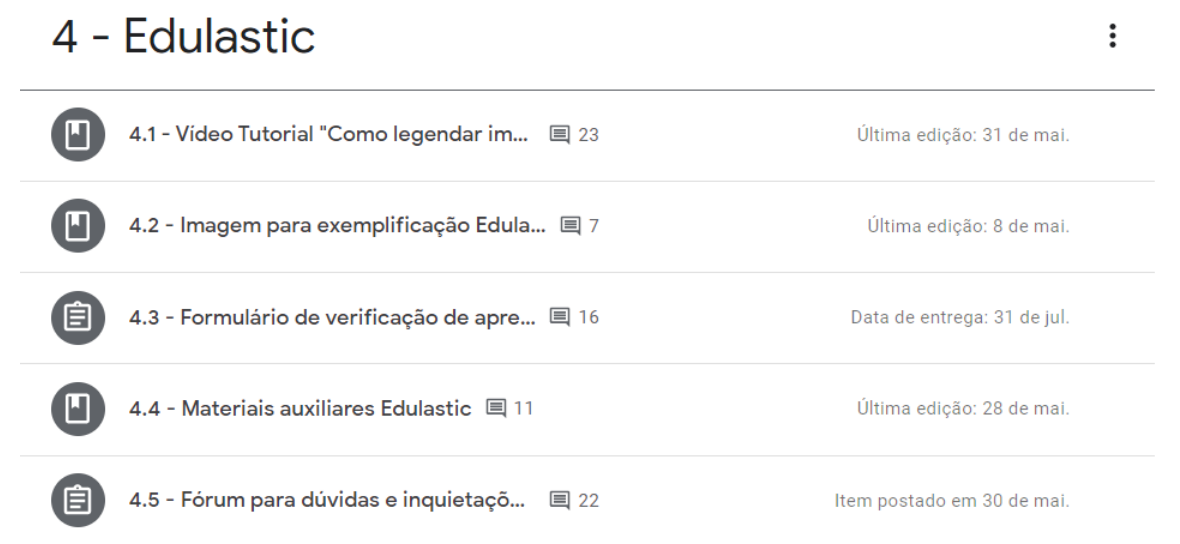

# Figura 3 – Captura da tela no Classroom – Módulo 4

#### Fonte: autoria própria (2021).

Como materiais auxiliares, 4.4, foram disponibilizadas duas cartilhas, uma com o passo a passo de como criar uma conta e sincronizar uma turma do Google Classroom no Edulastic e outra contendo orientações sobre como inserir descrições em imagens com esse recurso.

O módulo 5, – EdPuzzle (figura 4), 6h, 21/06/2021 a 27/06/2021, tratou do uso desse editor de conteúdo interativo como uma possível ferramenta para acessibilidade em vídeos didáticos dentro da plataforma Classroom, da qual é parceiro, em virtude de sua função de inserção de textos em vídeos.

Três vídeos foram empregados para apresentar o potencial da ferramenta. O tutorial, 5.1, ensinou como inserir roteiros de AD em vídeos; um demonstrativo com um vídeo sobre atomicidade com audiodescrição feita com a ferramenta, 5.2; um tutorial demonstrativo de como interagir com os textos de AD inseridos via Edpuzzle utilizando um leitor de tela, 5.6. Além disso, contou com uma cartilha que sistematizou o passo a passo de sua utilização, 5.4.

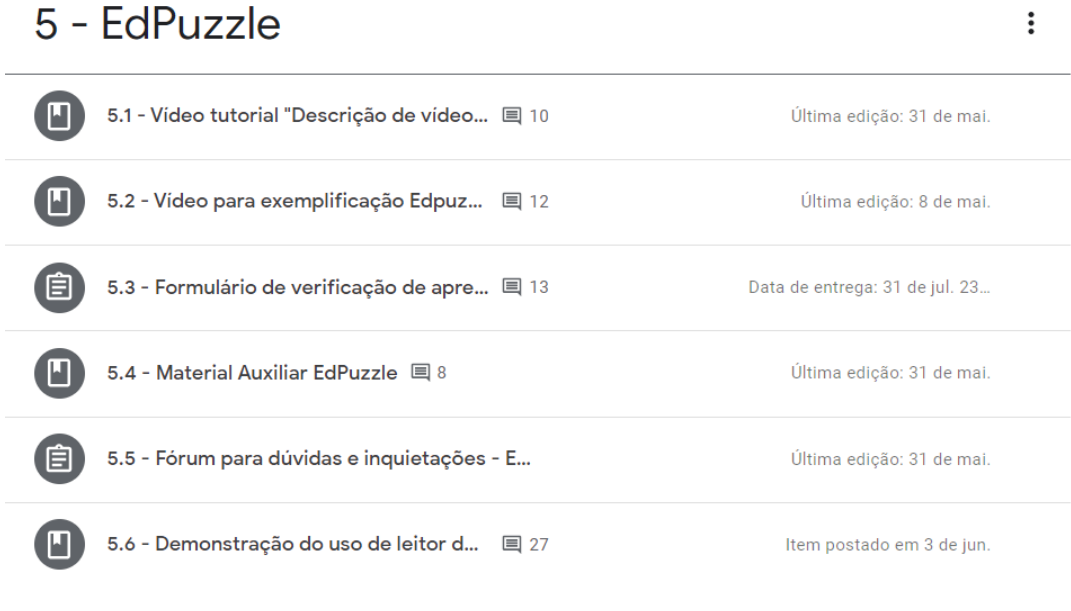

## Figura 4 – Captura da tela no Classroom – Módulo 5

Fonte: autoria própria (2021).

O módulo 6 (figura 5), "H5P", 6h, 28/06/2021 a 04/07/2021, abordou o emprego dessa ferramenta para inserção de audiodescrição em vídeos didáticos e como aplicá-la dentro do Moodle e Classroom. Embora o H5P não seja compatível com o Google sala de aula, pode assim mesmo ser empregado na plataforma pela disponibilização de parte do link do arquivo H5P.

## Figura 5 – Captura da tela no Classroom – Módulo 6

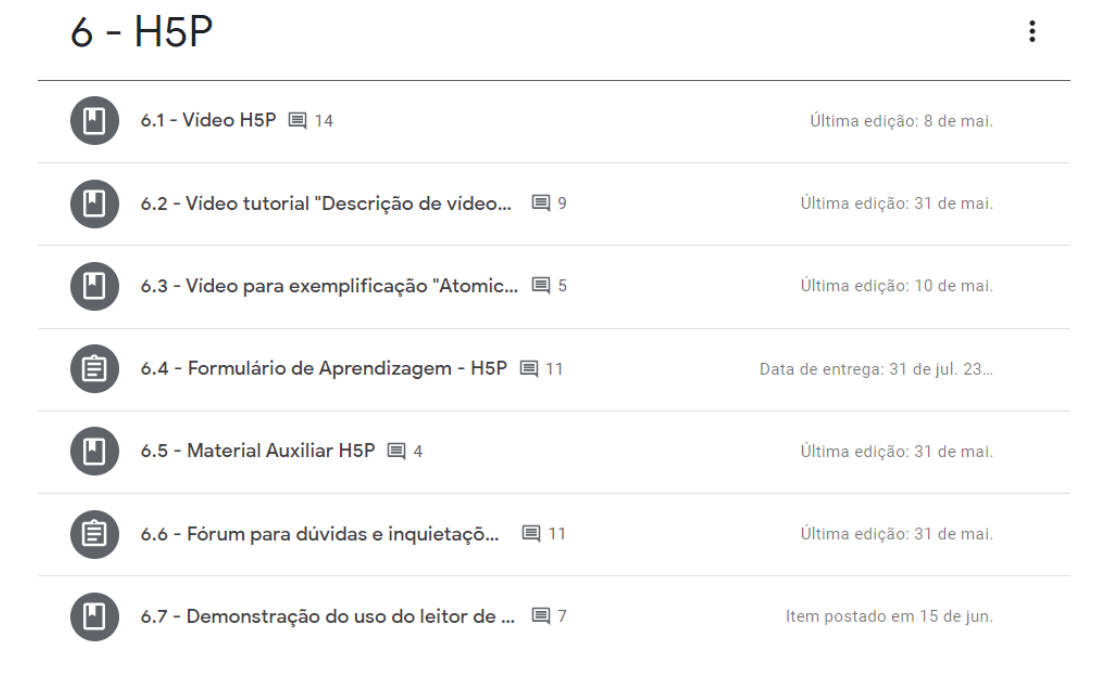

Fonte: autoria própria (2021).

Foram empregados quatro vídeos dentro desse módulo. Um vídeo demonstrativo desenvolvido pela comunidade H5P, mostrando diversas possibilidades de uso da ferramenta, 6.1; um tutorial ensinando como inserir textos em vídeos em uma sala do Moodle e exportar o conteúdo H5P para o Classroom, 6.2; uma aula sobre atomicidade audiodescrita com H5P e um passo a passo de como usar leitores de tela para acessar as interações de AD, 6.7. Contemplou ainda uma cartilha ilustrada com as etapas do processo de inserção dos textos em vídeos, 6.5.

A ferramenta H5P foi o recurso empregado para audiodescrição de todos os vídeos tutoriais do curso produzidos pela equipe INCLUSSA cujo processo de roteirização e inserção dos textos de audiodescrição foi realizada pelo grupo de Legendistas Tradutores e Audiodescritores (LETRAA) da Faculdade de Educação Ciências e Letras de Iguatu – campus da Universidade Estadual do Ceará (UECE). Já a tradução para Libras, foi realizada por intérpretes cedidos pela Associação de Tradutores e Intérpretes da Libras do Centro-Sul do Ceará (ATILCES).

O Módulo 7 – Materiais de apoio (figura 6), 2h, 05/07/2021 a 11/07/2021, destinou-se a ampliar os conhecimentos e possibilidades dos cursistas que desejam explorar outros tipos de conteúdo interativos do H5P, ou que simplesmente prefiram ler em vez de assistir tutoriais. O item 7.1 recomendou a leitura de um e-book elaborado pela Universidade Federal de Santa Catarina (UFSC), que explica como utilizar os diversos tipos de conteúdo H5P na plataforma Moodle; a seção 7.2 trouxe um artigo produzido pela equipe desenvolvedora do curso sobre condições de acessibilidade no Moodle; A 7.3, disponibilizou um vídeo do canal Ensine Online que explica como fazer o cadastro na plataforma h5p.com.br para praticar edição de vídeos com AD interativa.

Módulo 8, Avaliação do curso (figura 6), 1h, 01/06/2021 a 31/07/2021, apresentou um formulário para que os cursistas avaliassem a formação, indicando vantagens e desvantagens, o que gostaram ou não, o que acharam dos assuntos abordados e abertura de espaço para sugestões a serem implementadas em próximas edições.

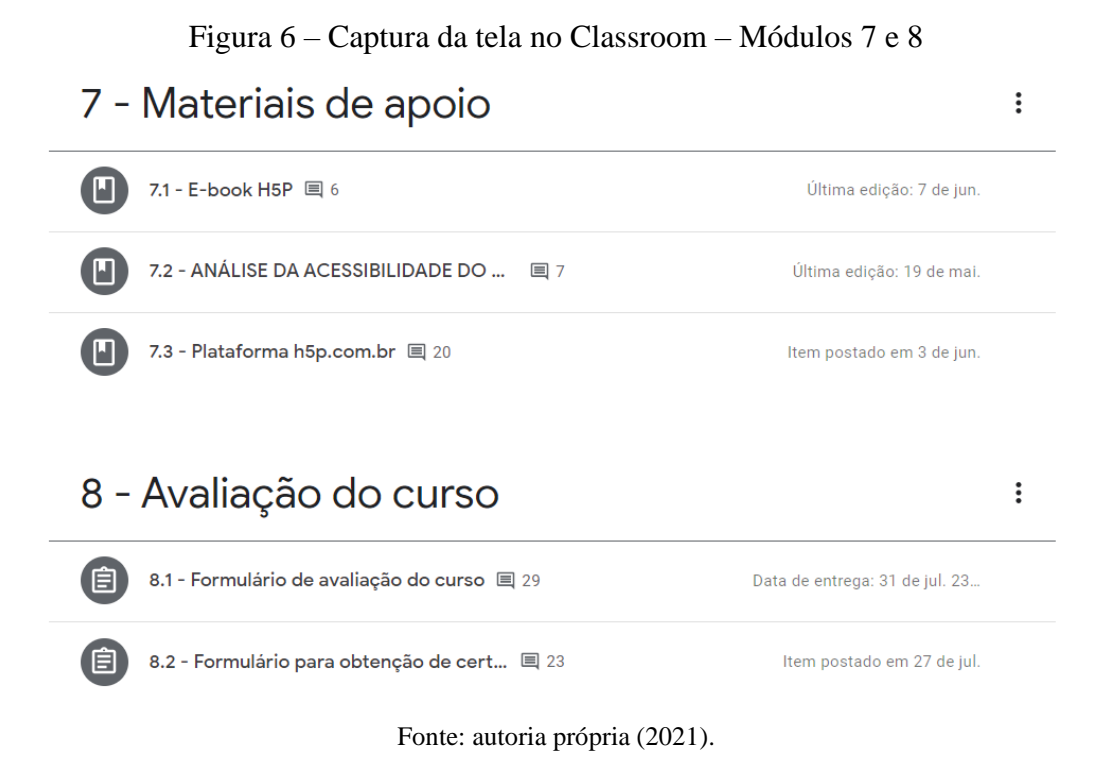

Todos os módulos em que se exigiam avaliações, estes foram avaliados utilizando de ferramentas do Google Classroom. Foi atribuída nota zero a toda avaliação não realizada. Foram considerados aprovados os cursistas que obtiveram nota final maior ou igual a 70% do total. Os resultados foram publicados no ambiente virtual do aluno. Em todas as avaliações o cursista teve uma oportunidade para finalização. A pontuação total do curso correspondente a 100, foi dividida nos seguintes módulos:

| Atividade avaliativa | Disciplina de referência                | Pontuação |
|----------------------|-----------------------------------------|-----------|
| Módulo 1             | Introdução ao Classroom                 |           |
| Módulo 2             | Boas práticas de acessibilidade digital | 20        |
| Módulo 3             | Audiodescrição                          | 20        |
| Módulo 4             | Edulastic                               | 20        |
| Módulo 5             | Edpuzzle                                | 20        |
| Módulo 6             | H5P                                     | 20        |
| Módulo 7             | Materiais de apoio                      |           |
| Módulo 8             | Avaliação do curso                      |           |

Quadro 5: Pontuação do Curso por módulos

Fonte: Autoria Própria

Ao final do percurso formativo, para aqueles alunos que não atingiram a média prevista para aprovação e certificação, foi oferecida nova oportunidade de aprovação, mediante o estabelecimento de novos prazos para retomada individual dos conteúdos propostos.